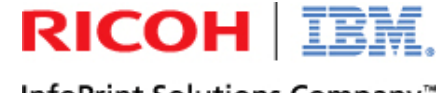

InfoPrint Solutions Company™

### プリンター関連のトラブル**FAQ**

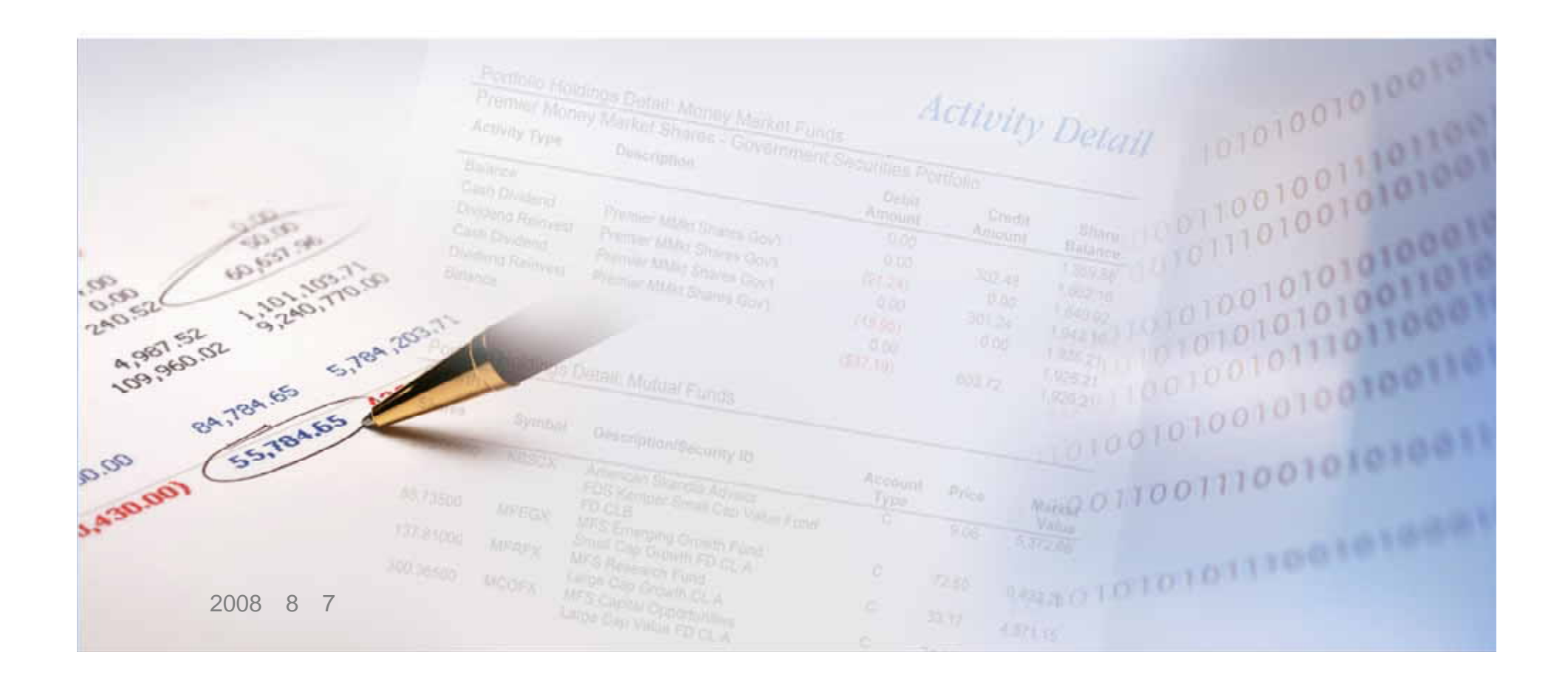

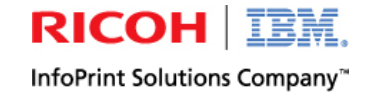

### **Q1. PC Windows95 WindowsXP**

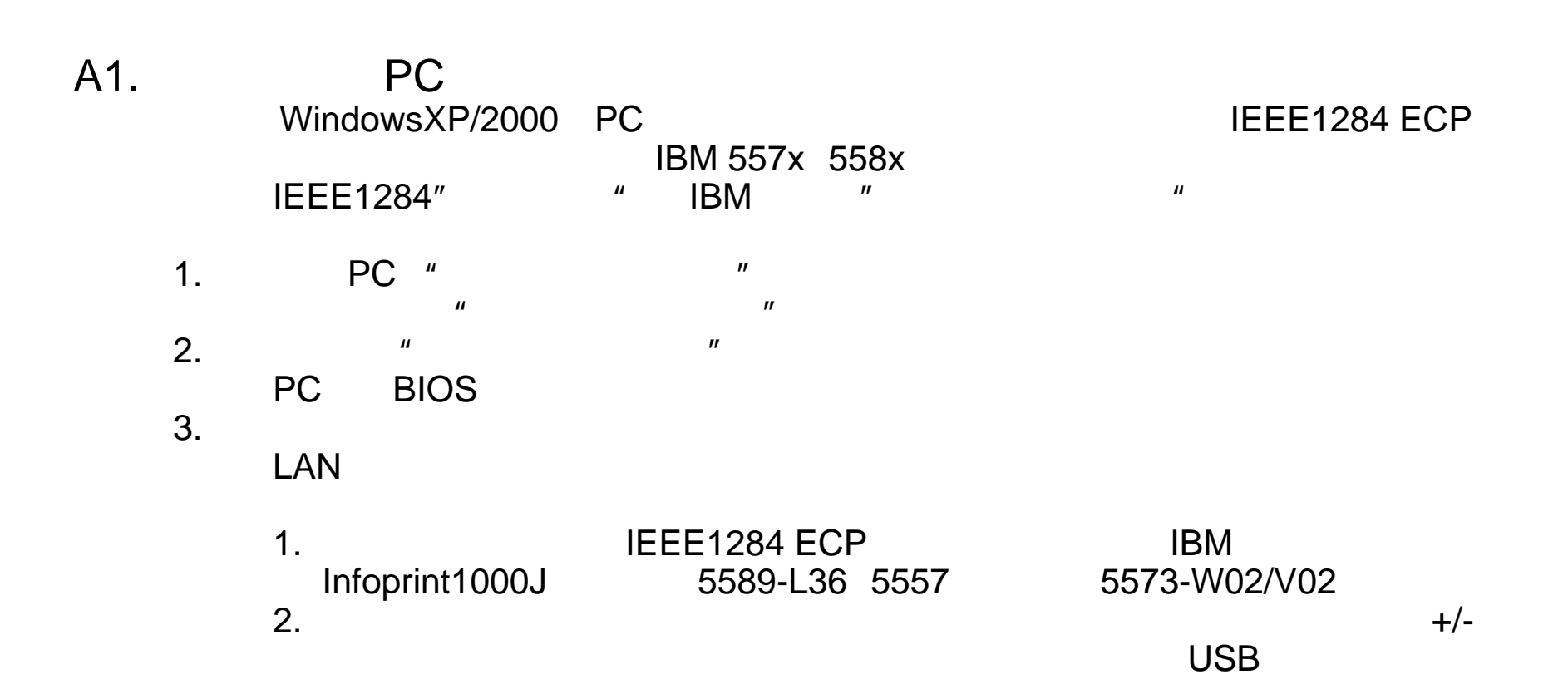

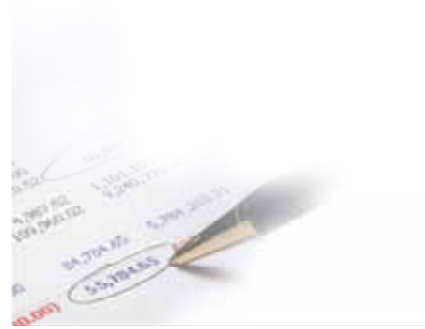

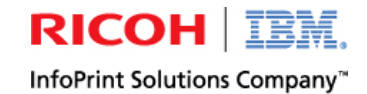

## **Q2. 3477**

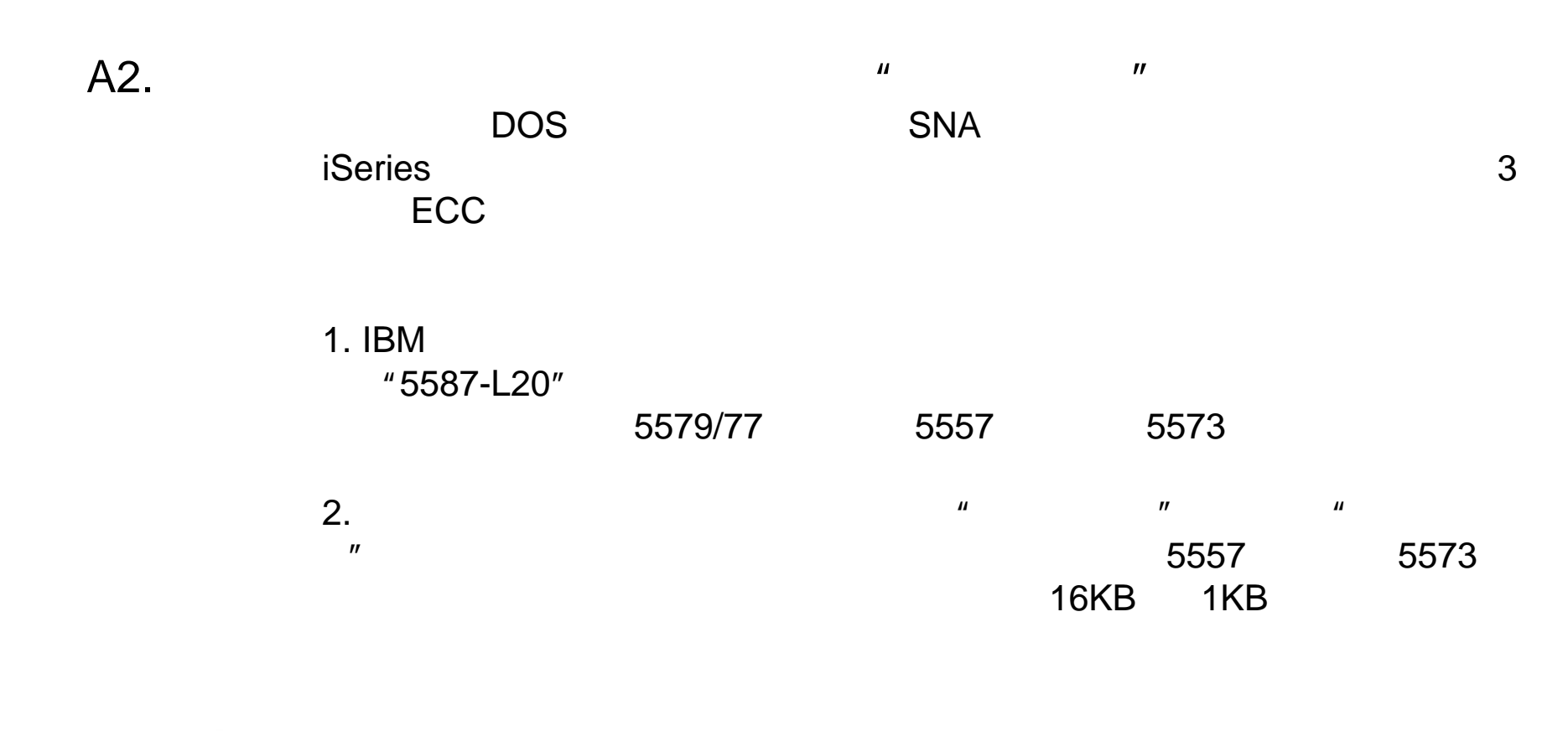

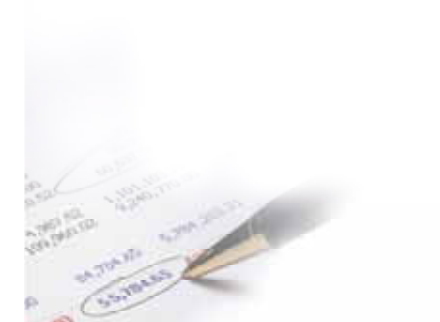

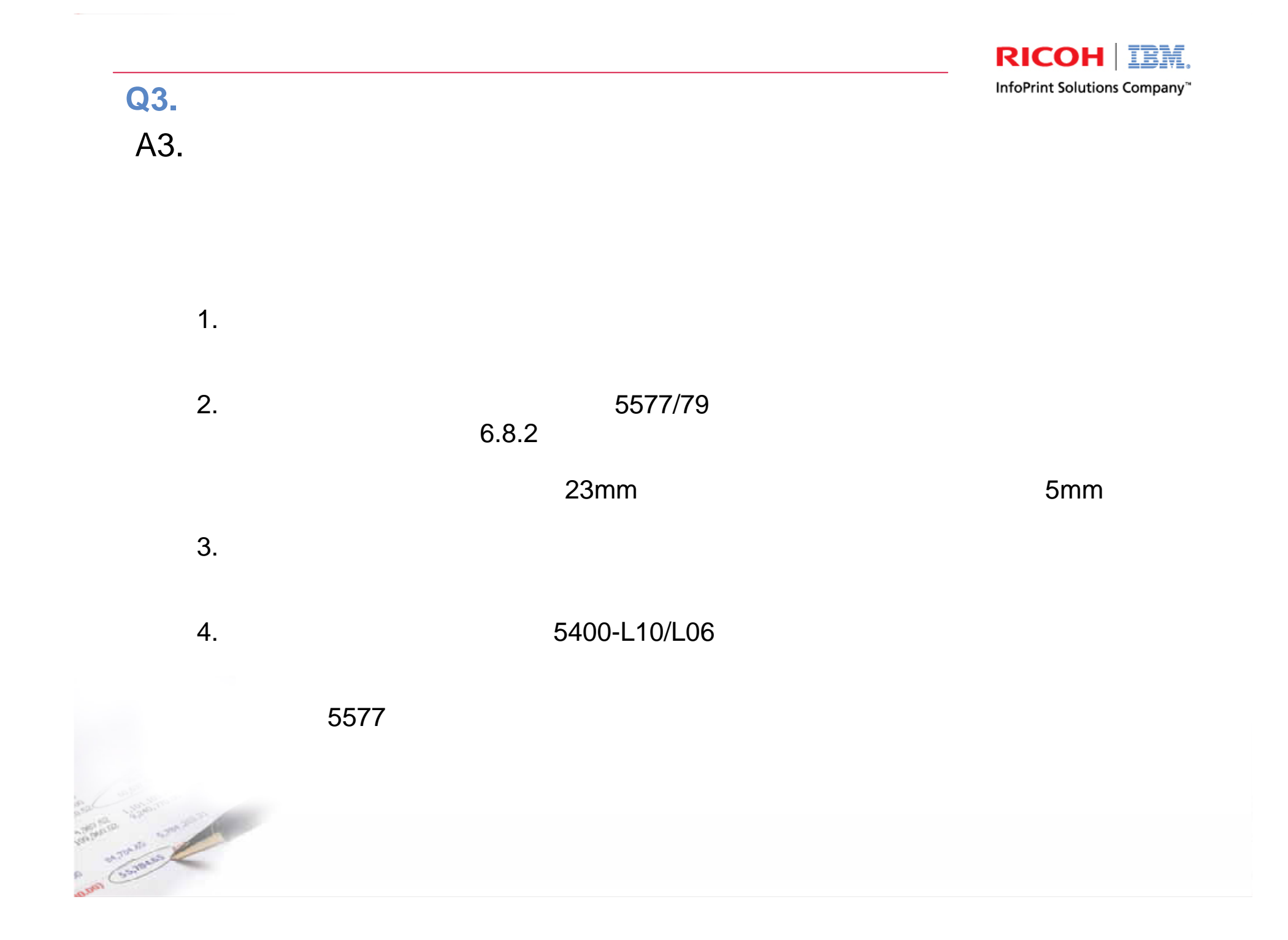

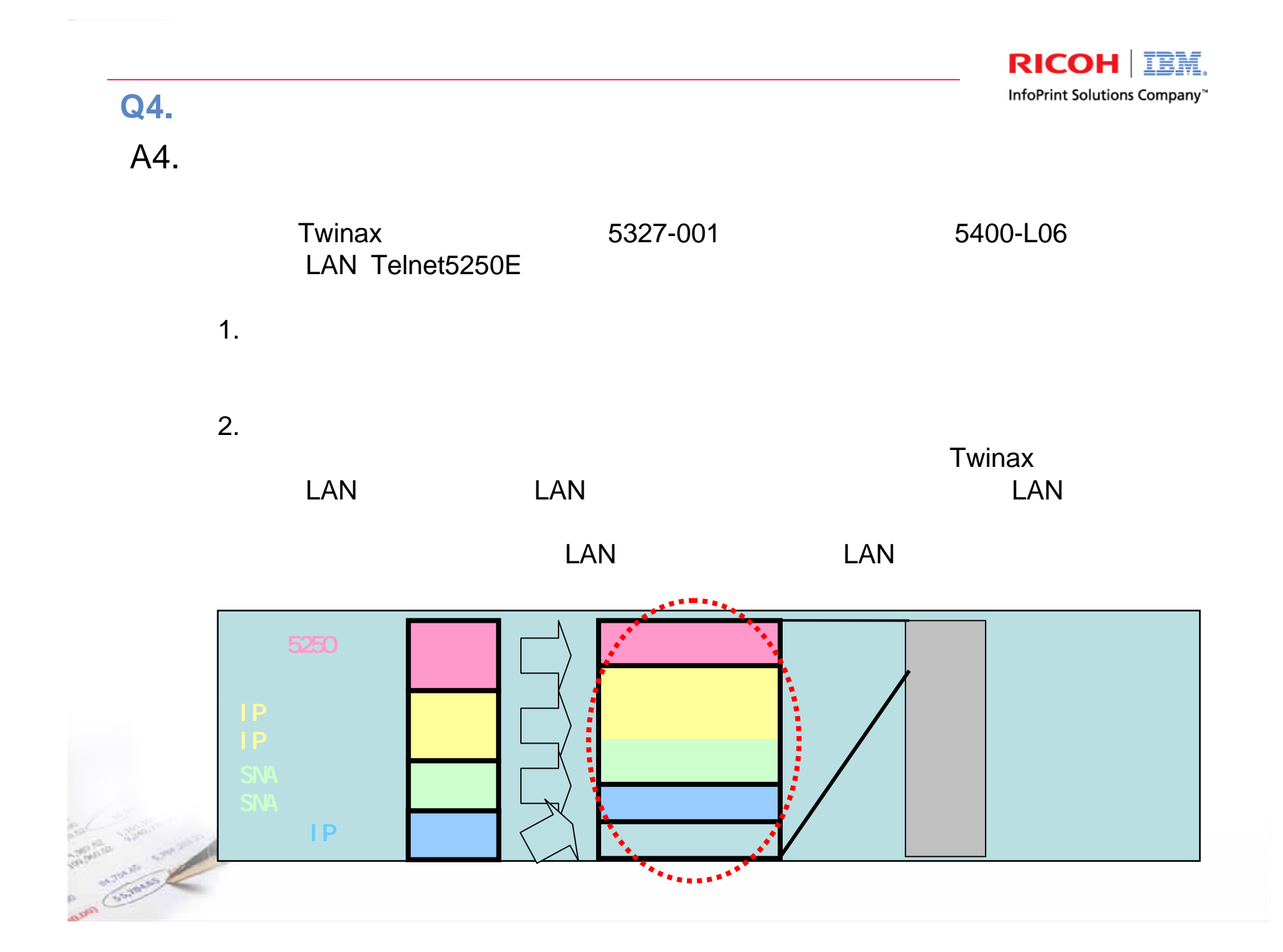

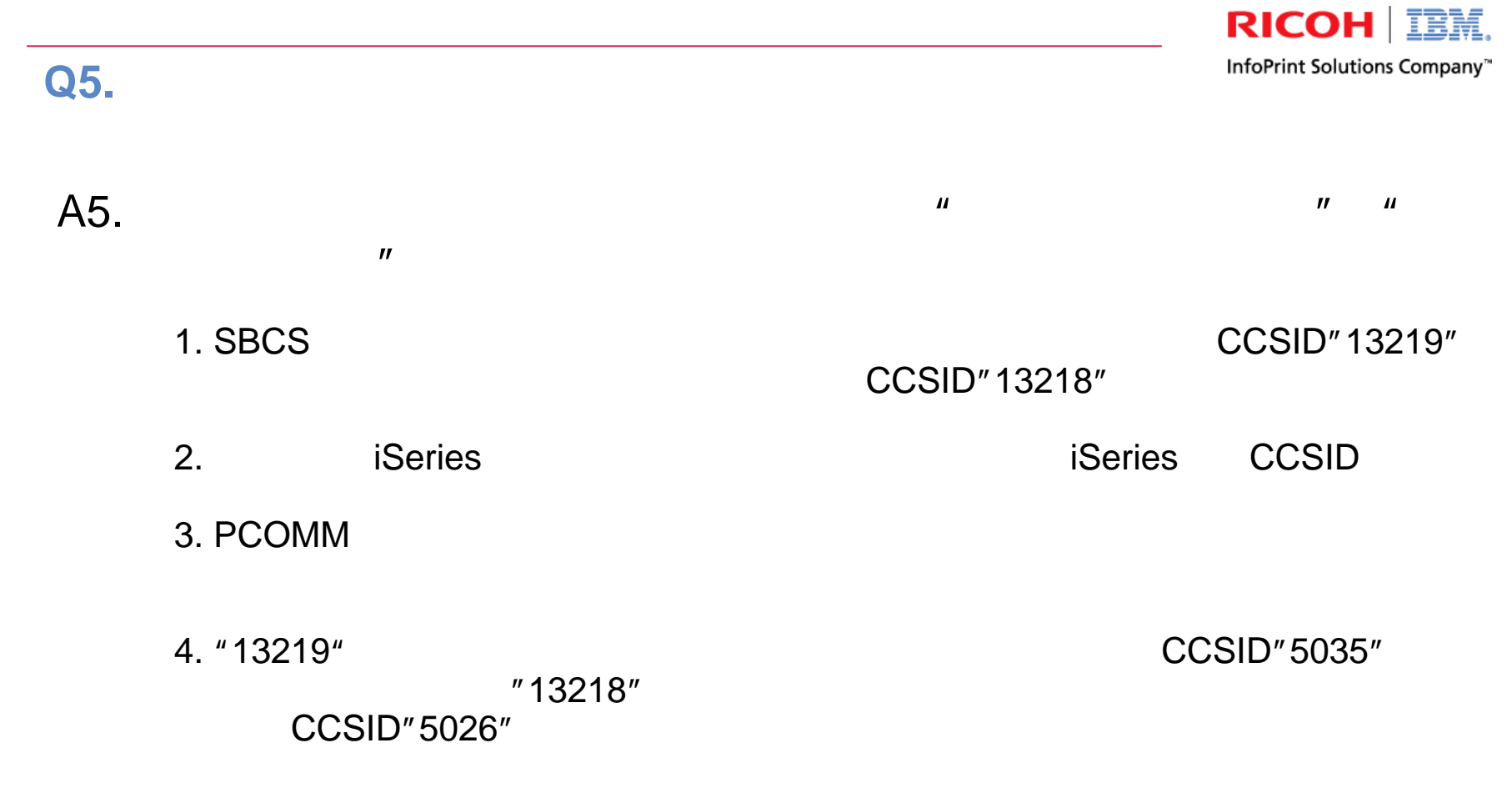

**CONTRACTOR** 

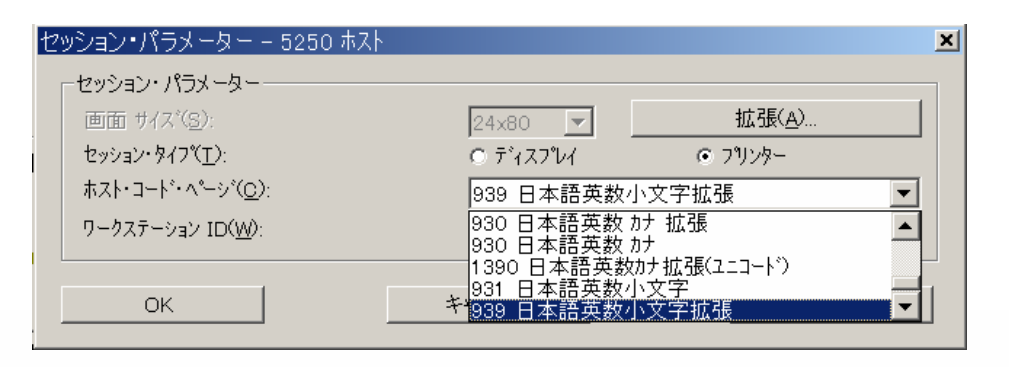

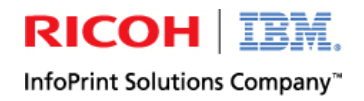

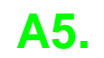

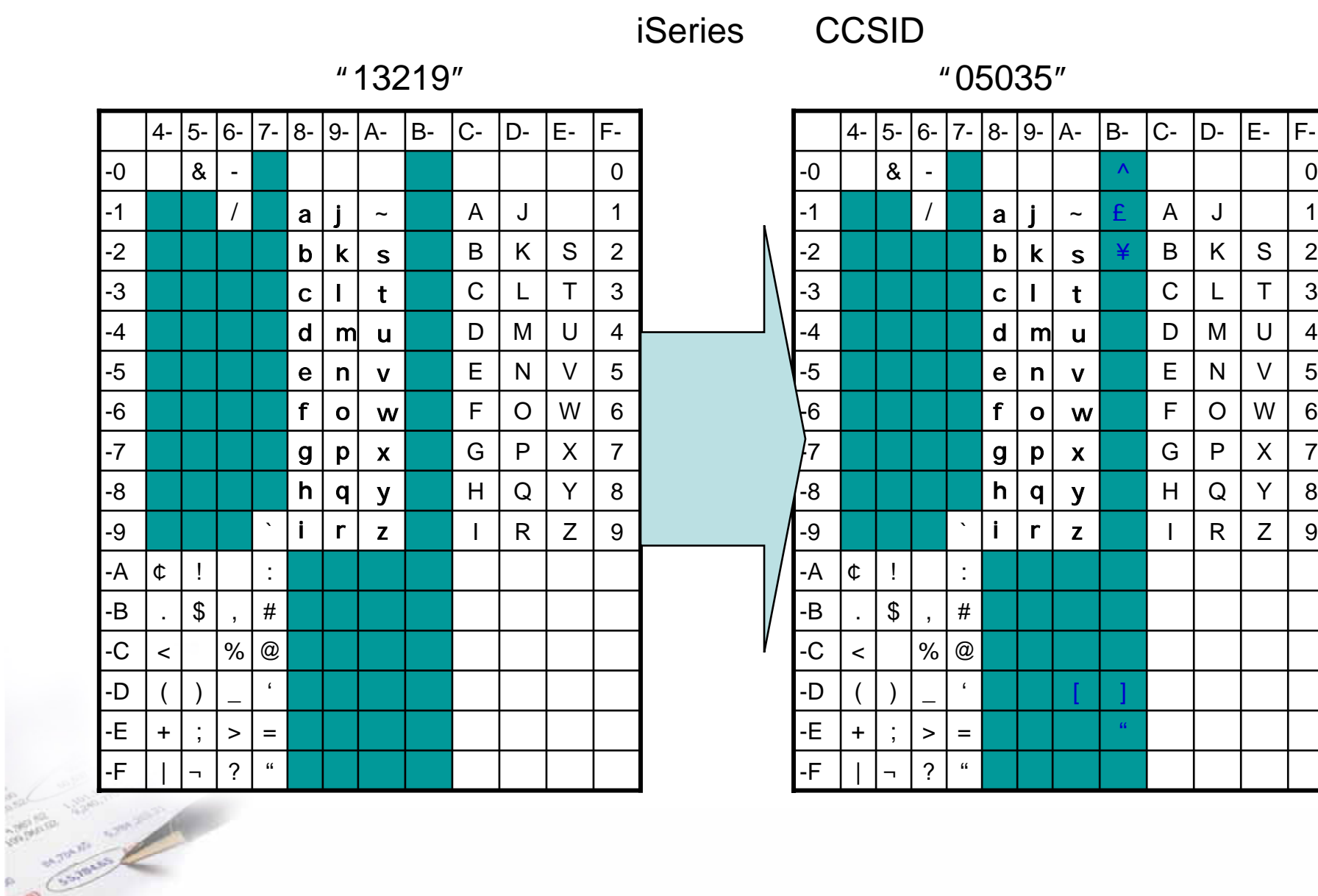

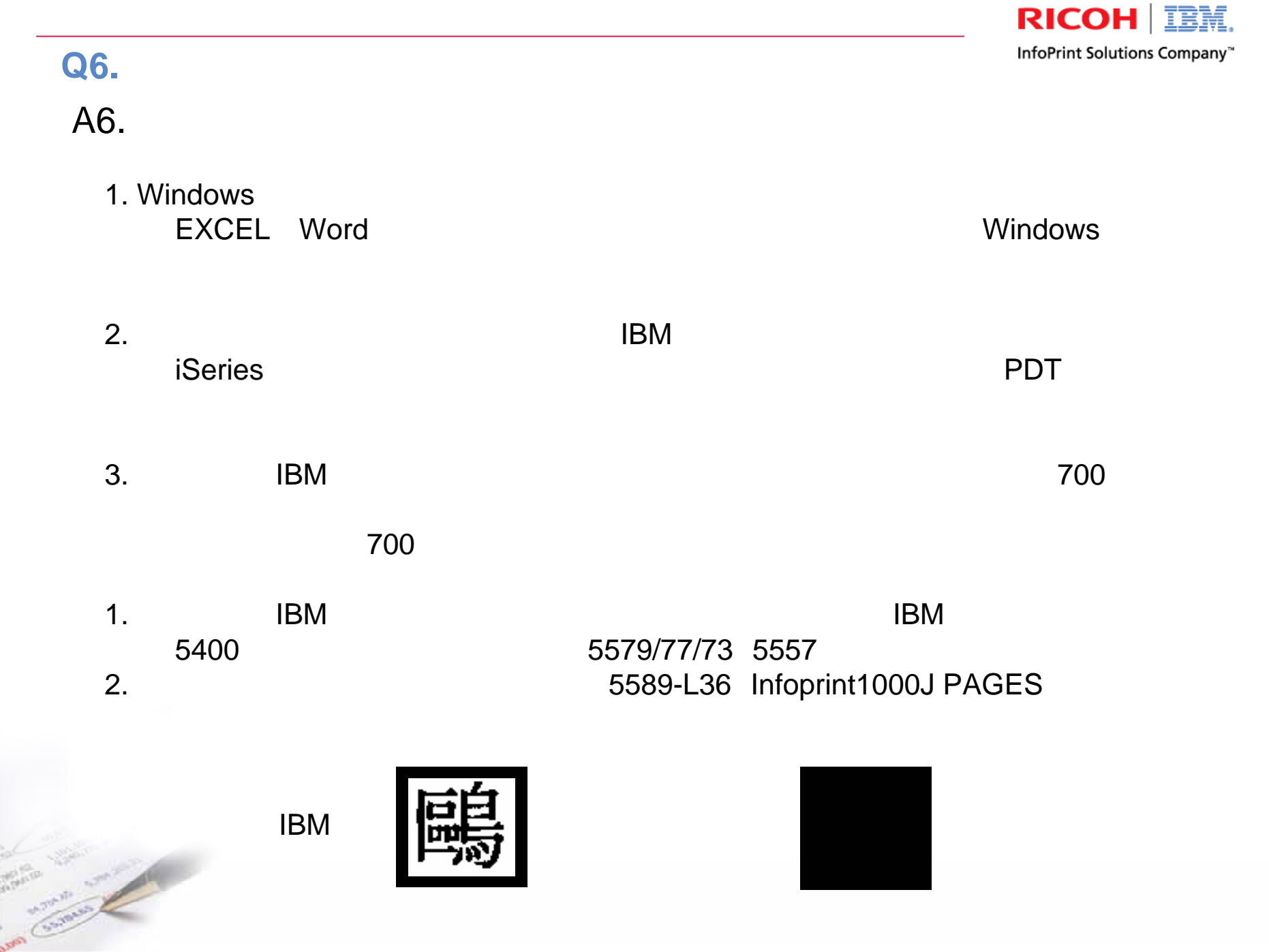

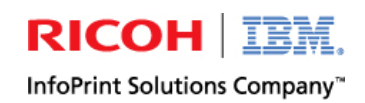

### **A6. IBM**  $\bullet$  **IBM**

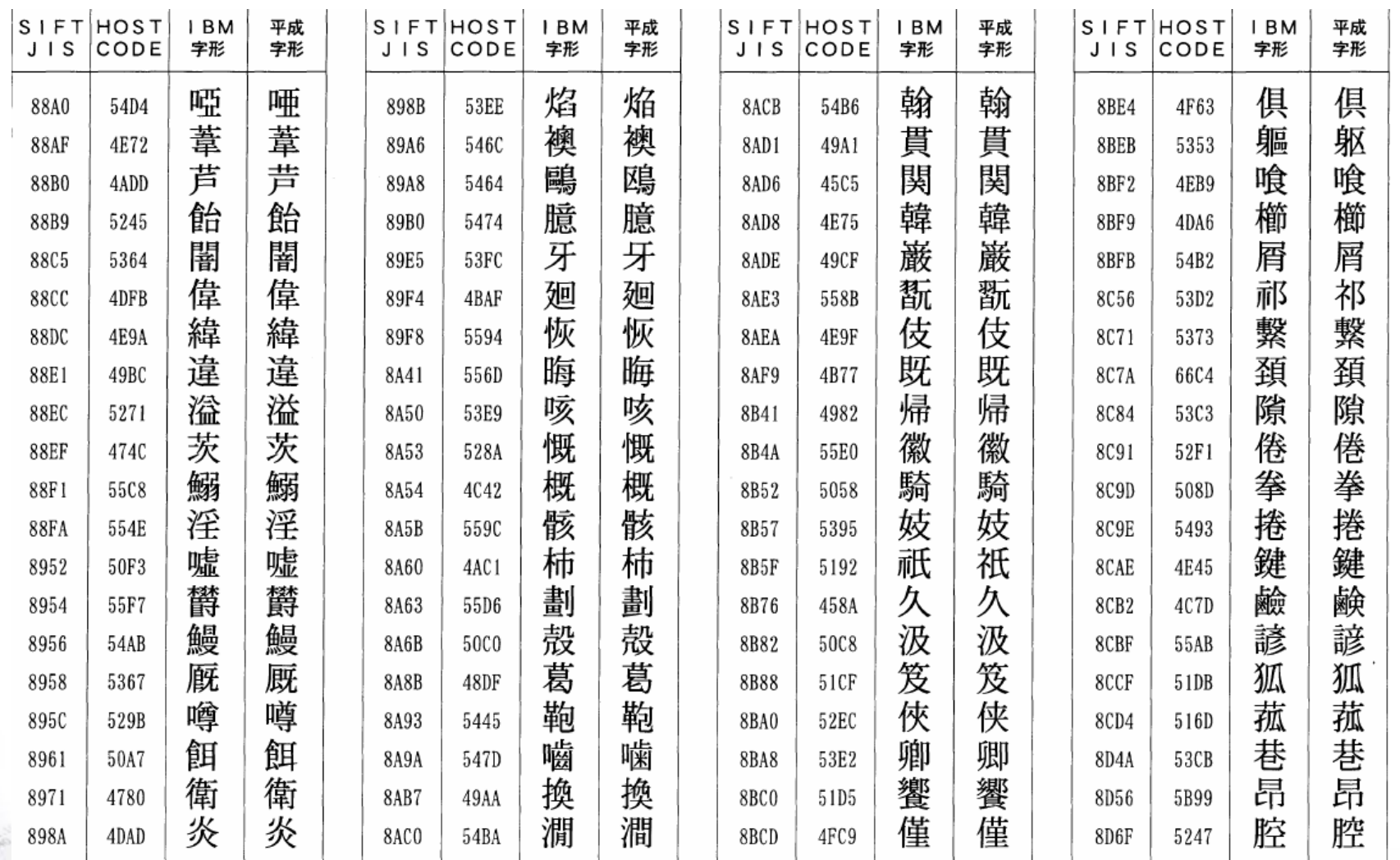

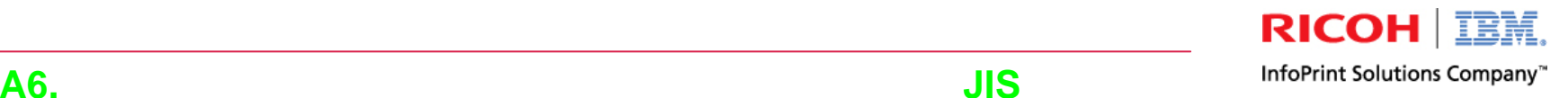

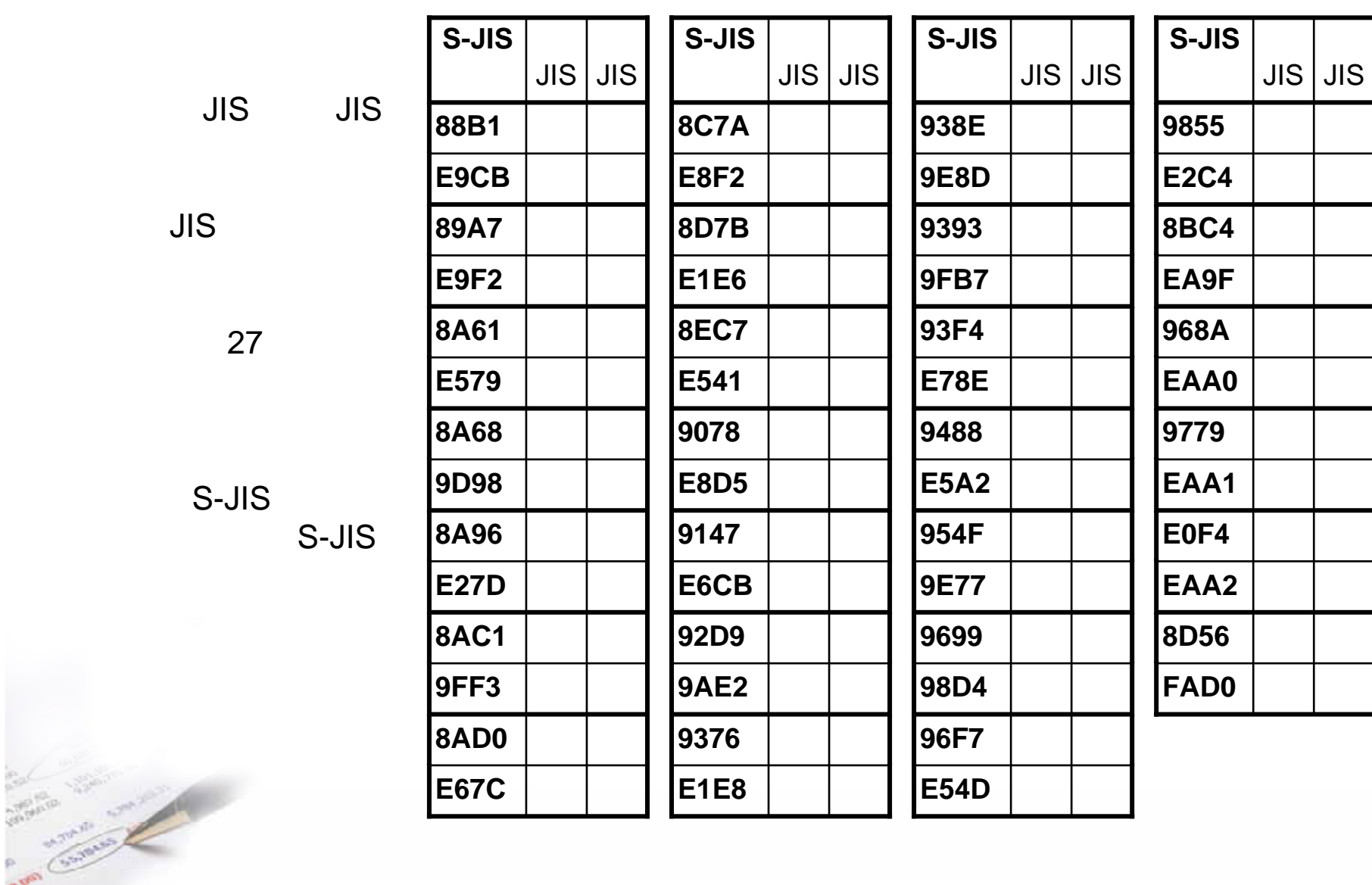

**E1E8**

<sup>礪</sup>

**E54D**

<sup>藪</sup>

**E67C**

<sup>諫</sup>

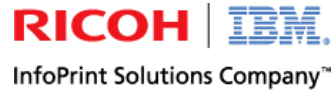

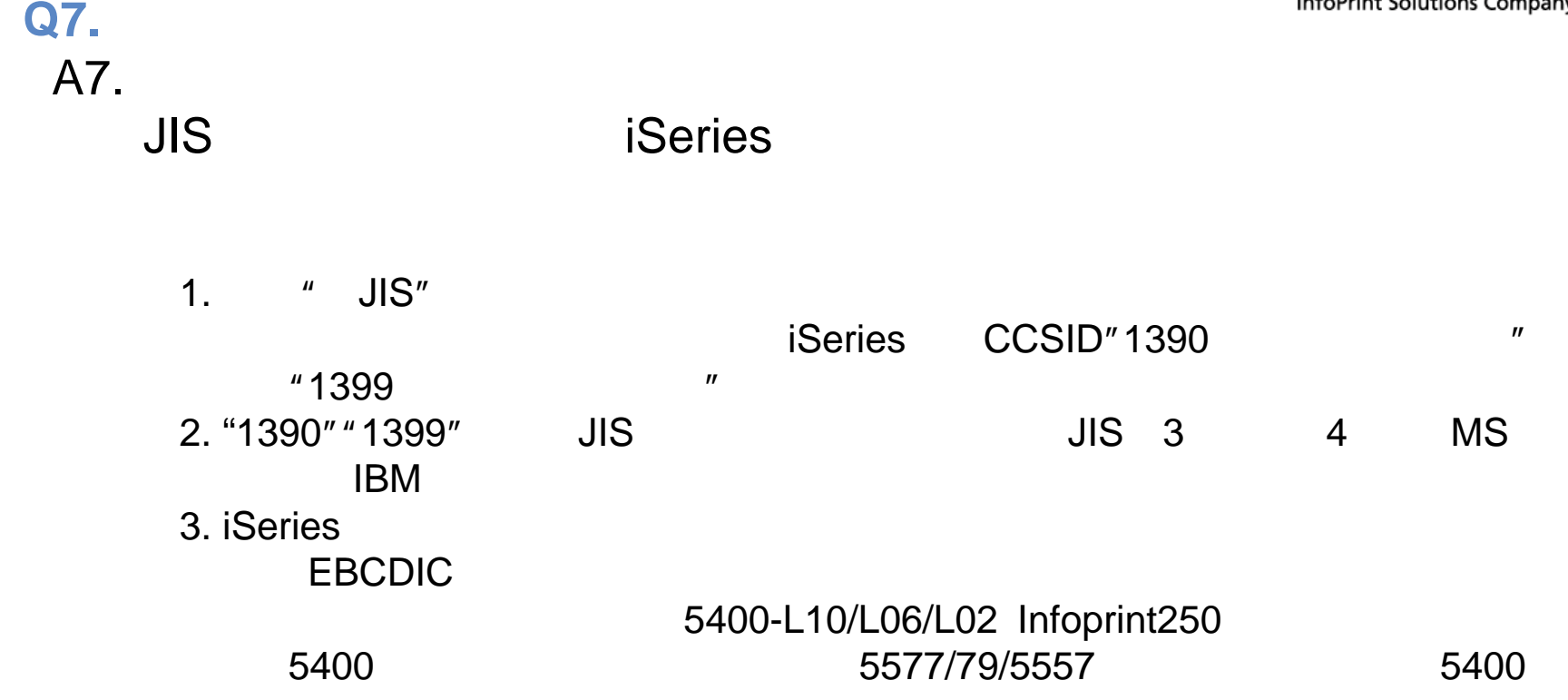

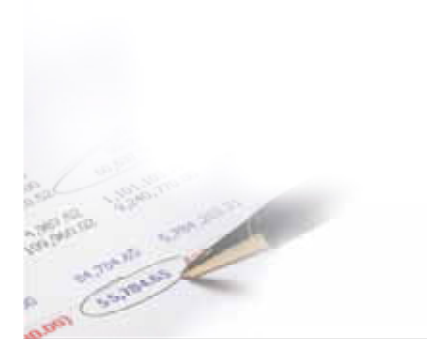

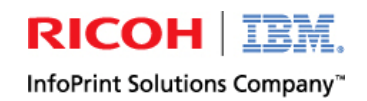

A7. **JIS** 

 $\bullet$ 

O

S-JIS

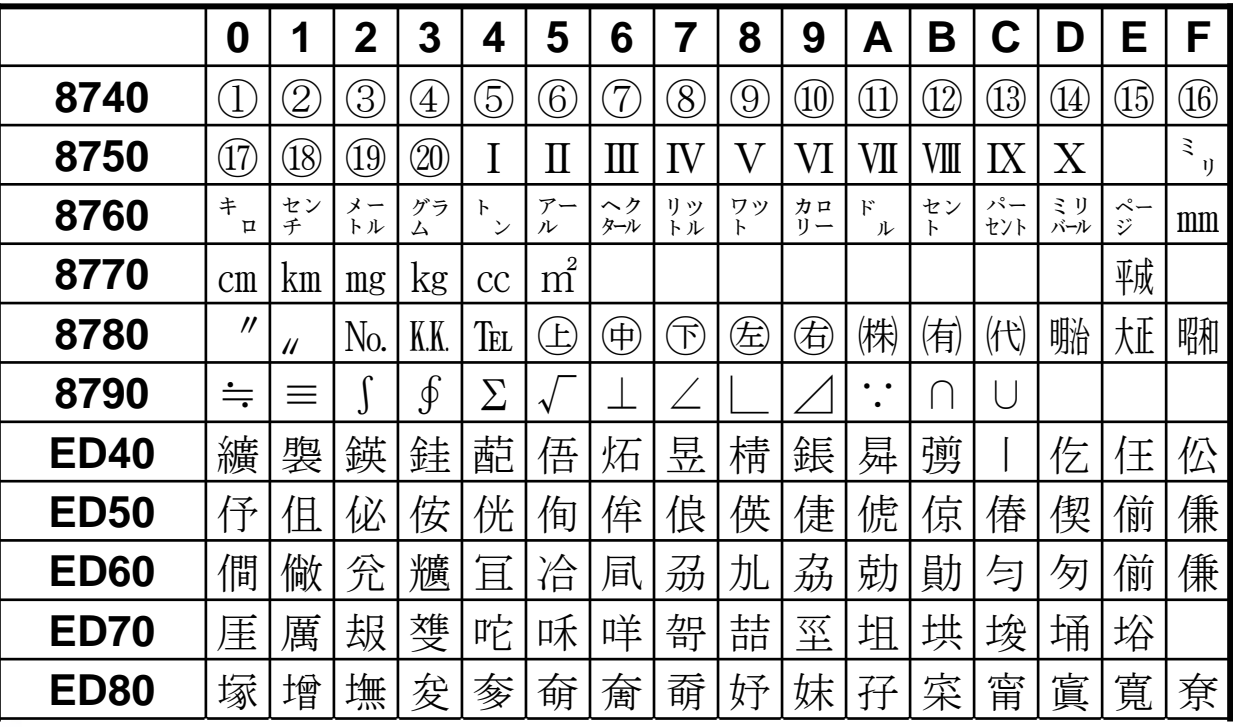

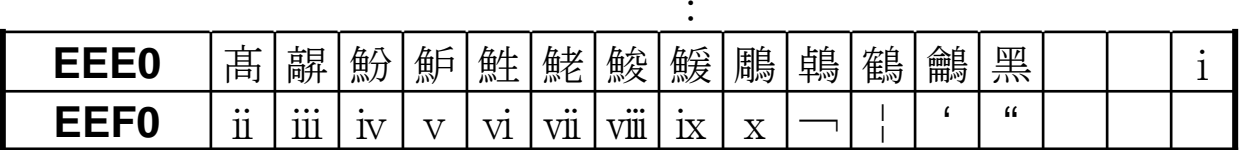

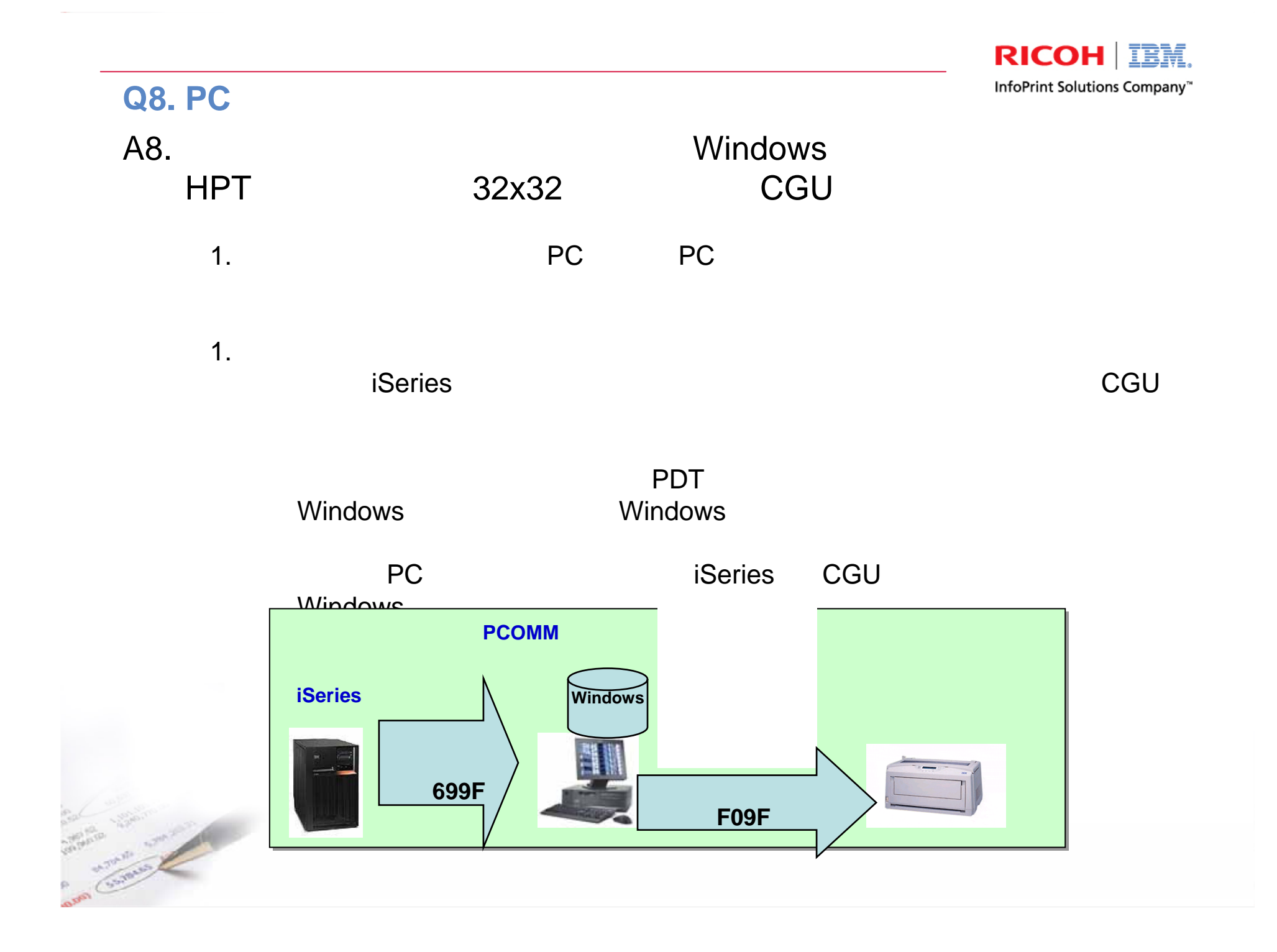

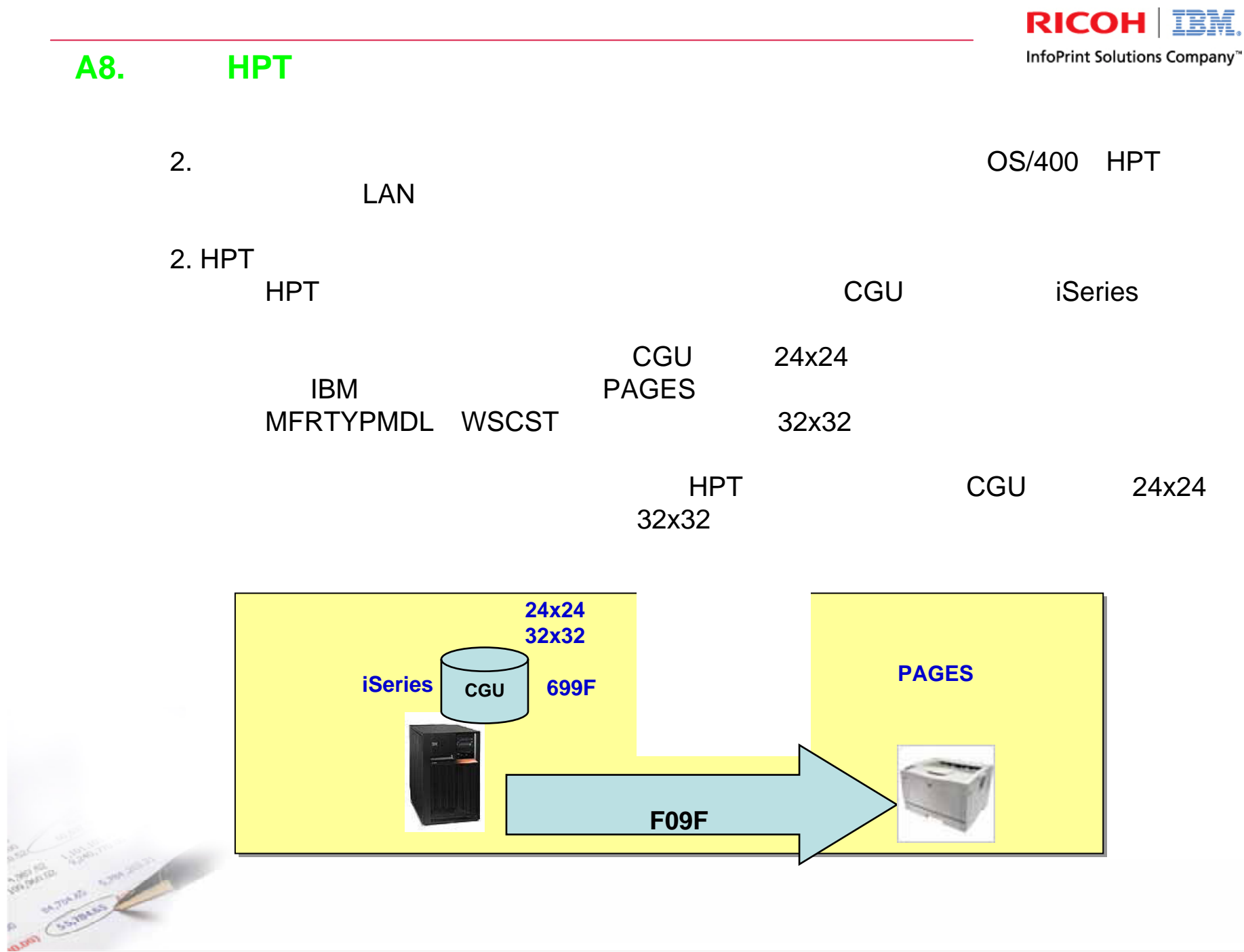

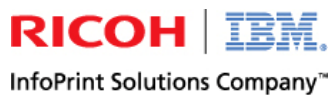

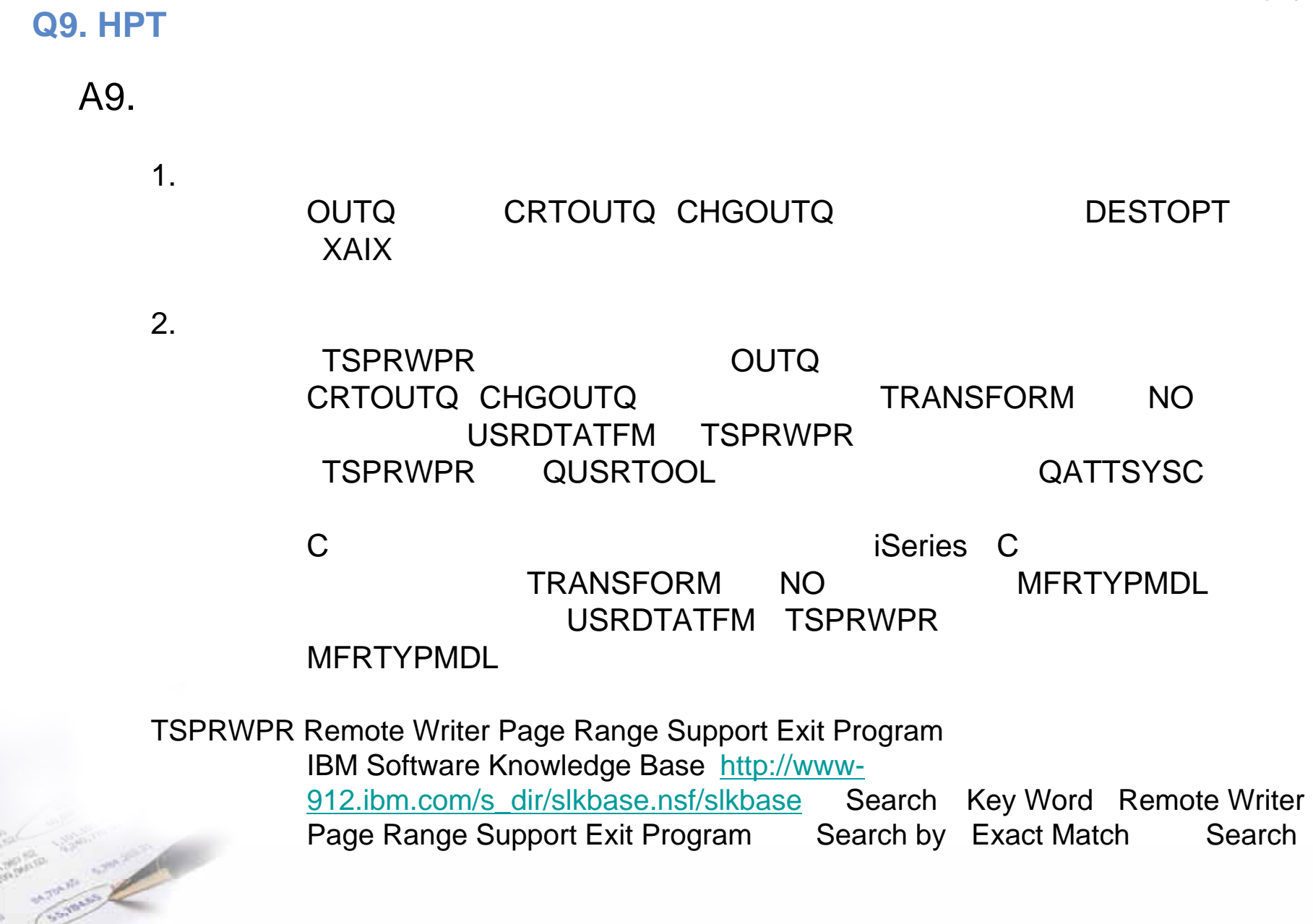

 $-451$ 

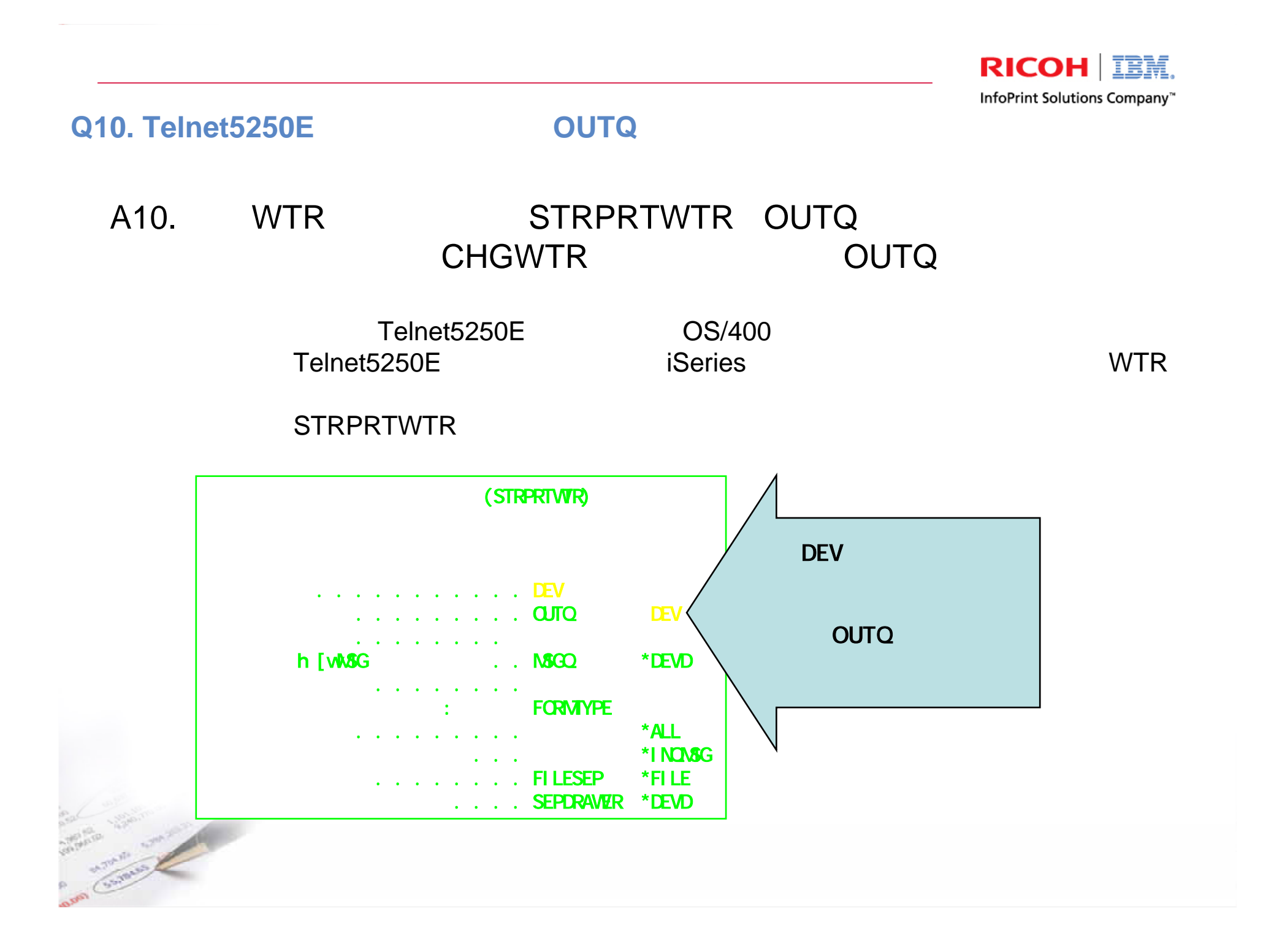

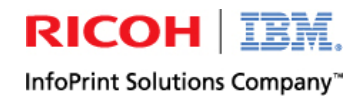

# **Q11. Telnet5250E**

### A11.

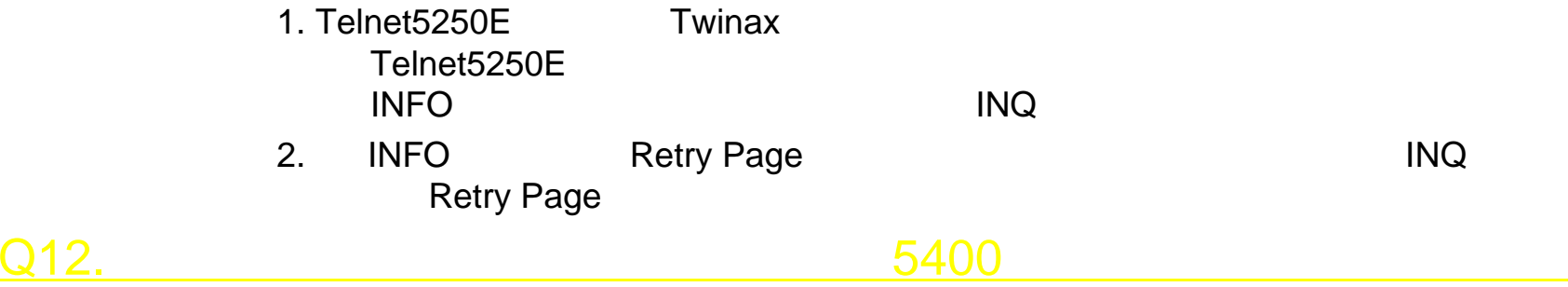

### A12.

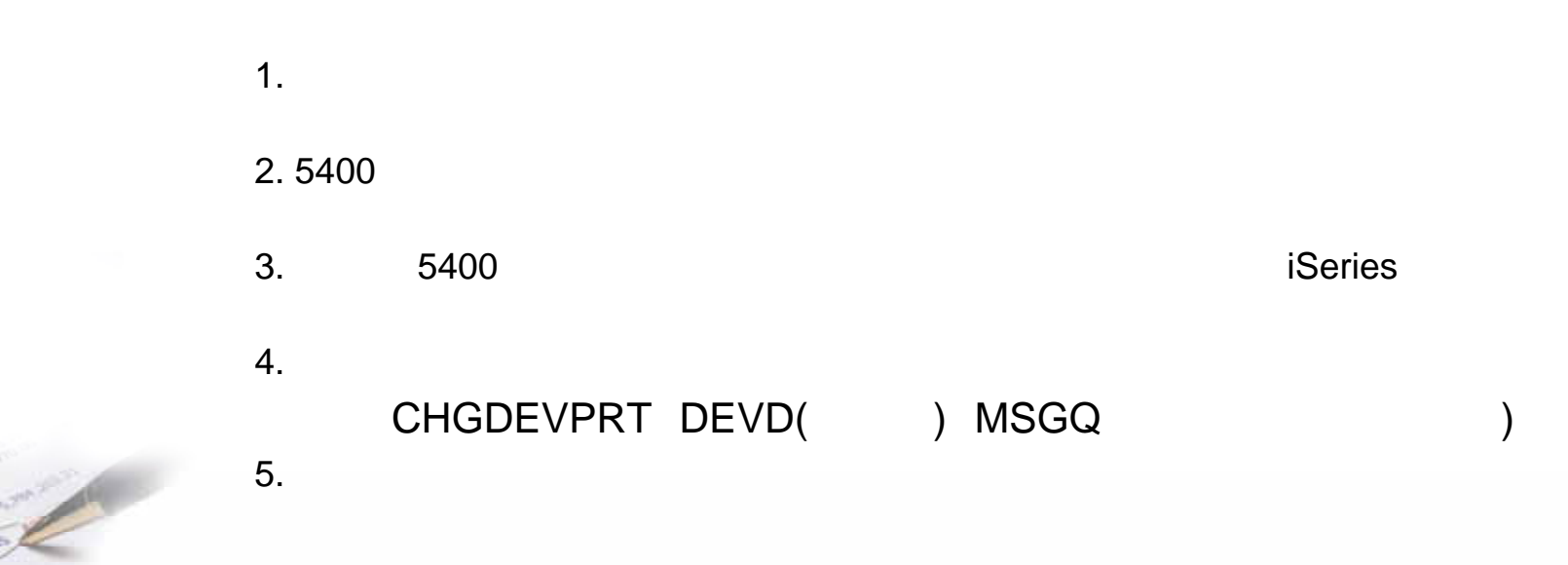

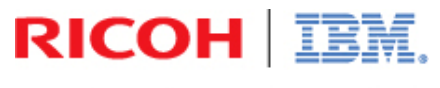

InfoPrint Solutions Company"

## **Thank You**

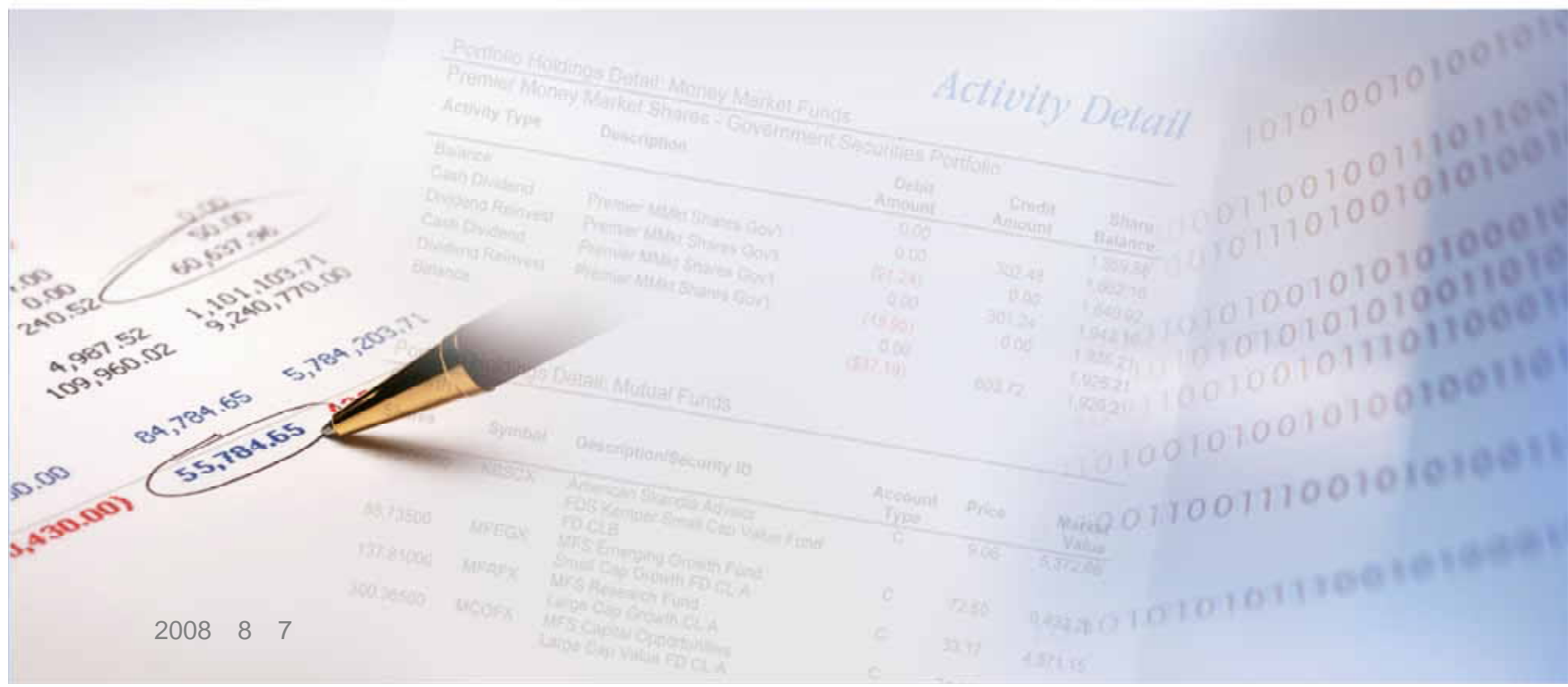